## **Renewal Trade License**

Trade License user manual for public. Public can register and renew the trade by clicking the button as shown below.

1) Trade Renewal: - For Renewal click on Online Trade License Renewal.

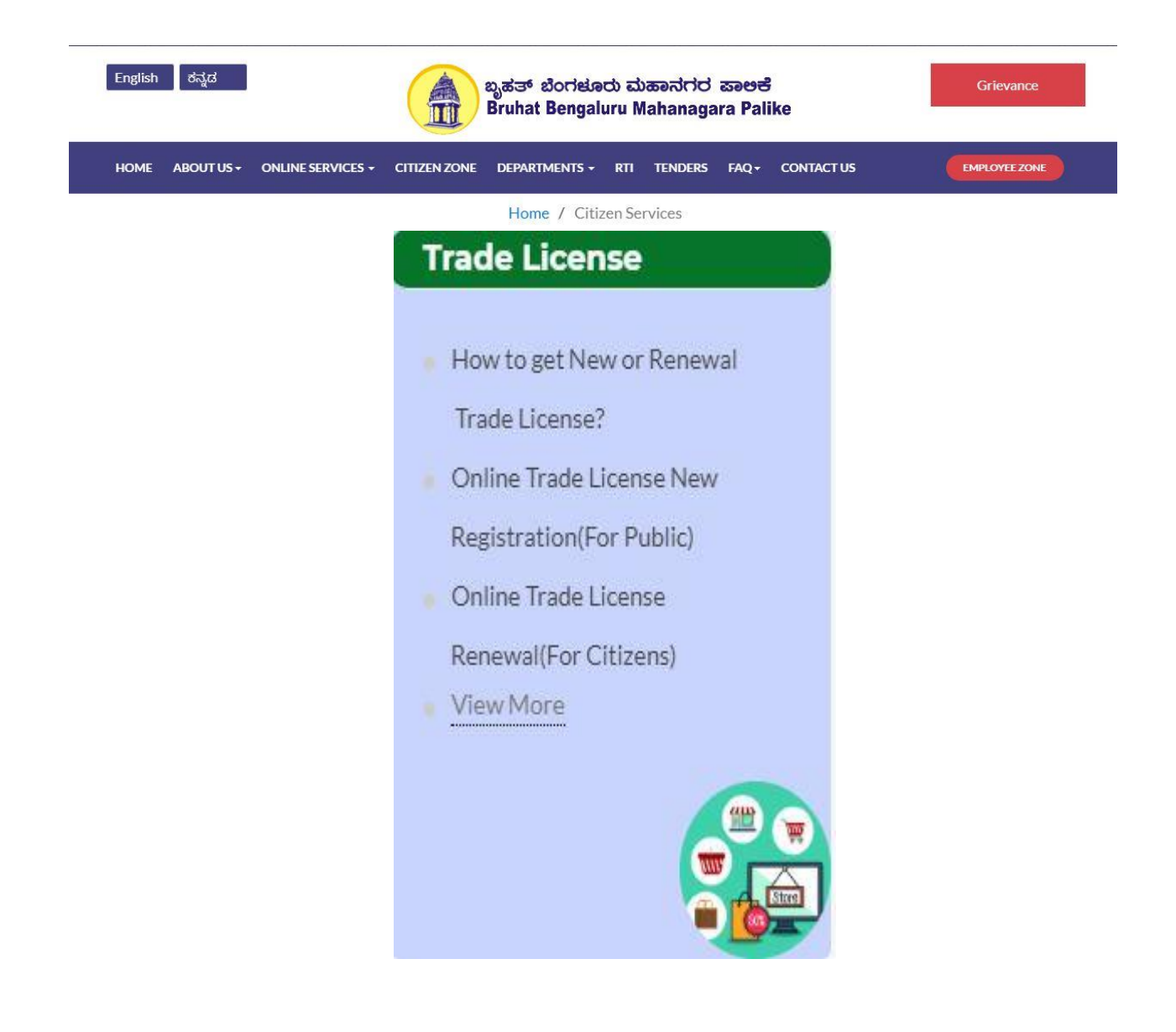

## **Renewal Trade License flow for Online Registration.**

1. Need to agree terms and conditions

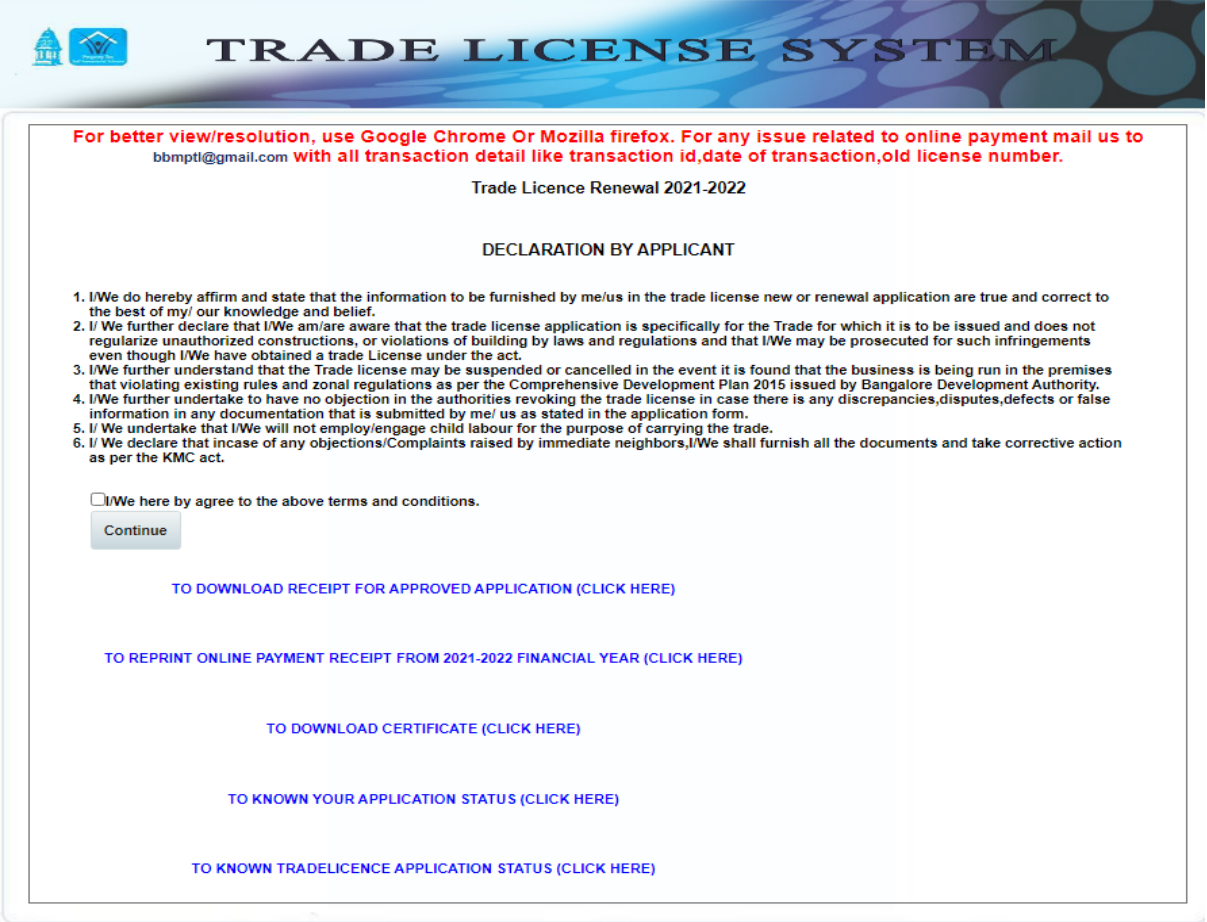

2. To make a payment for financial year 2020-21

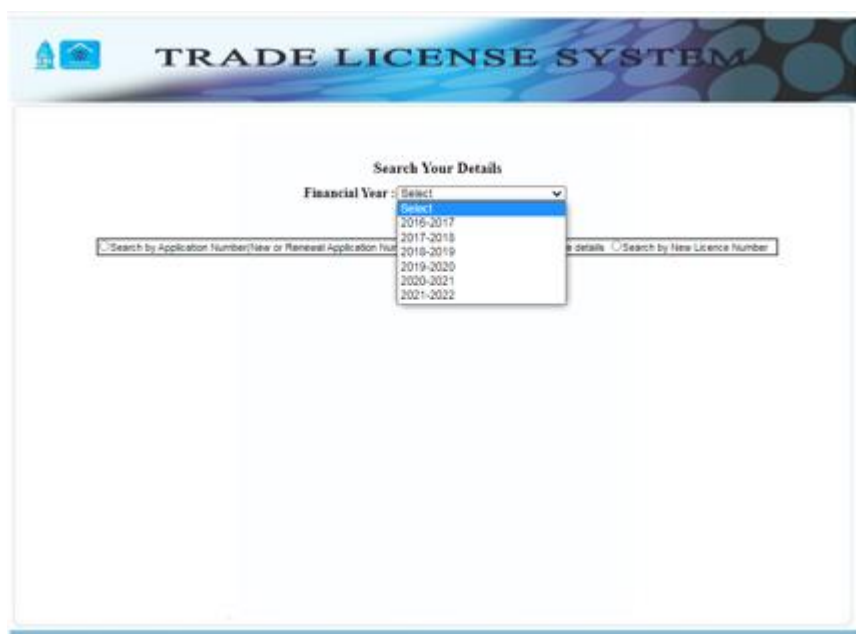

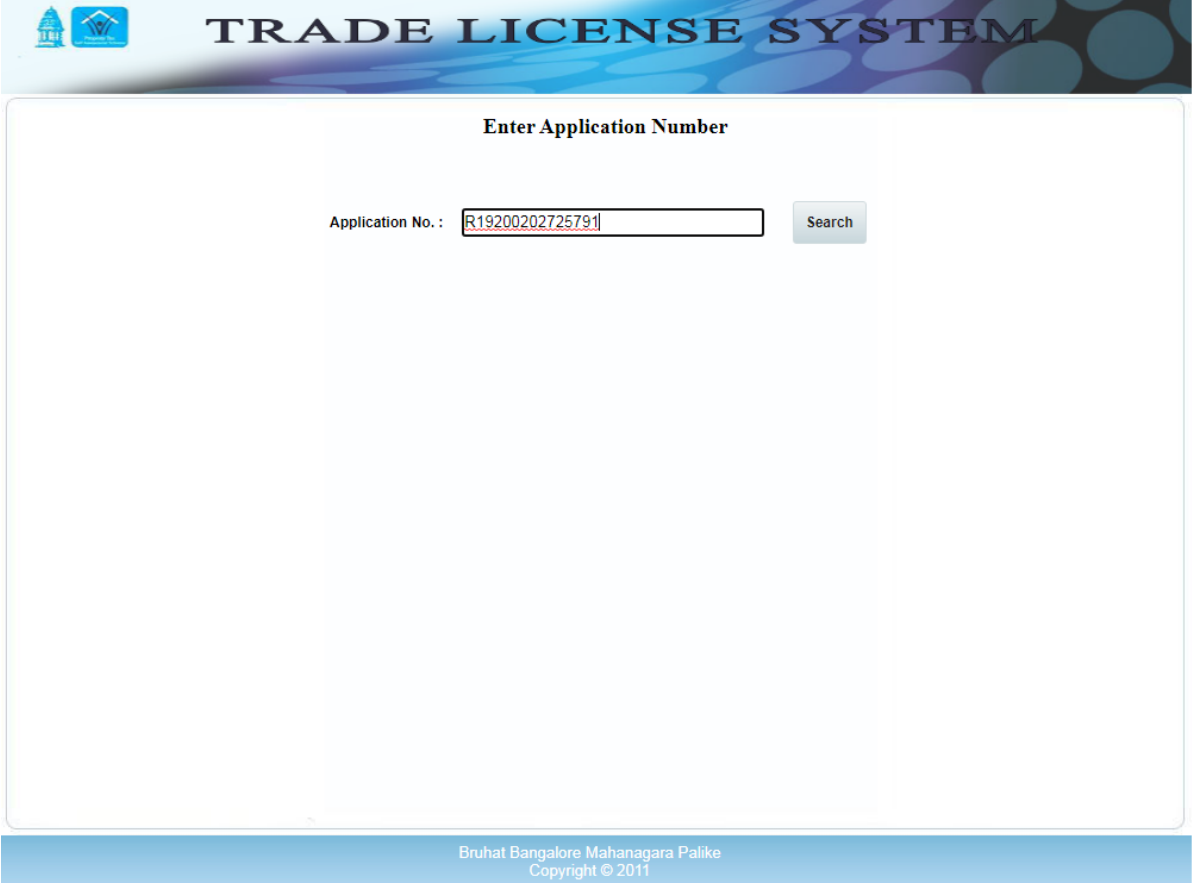

3. Applicant get all the details and has to confirm and select the no of years

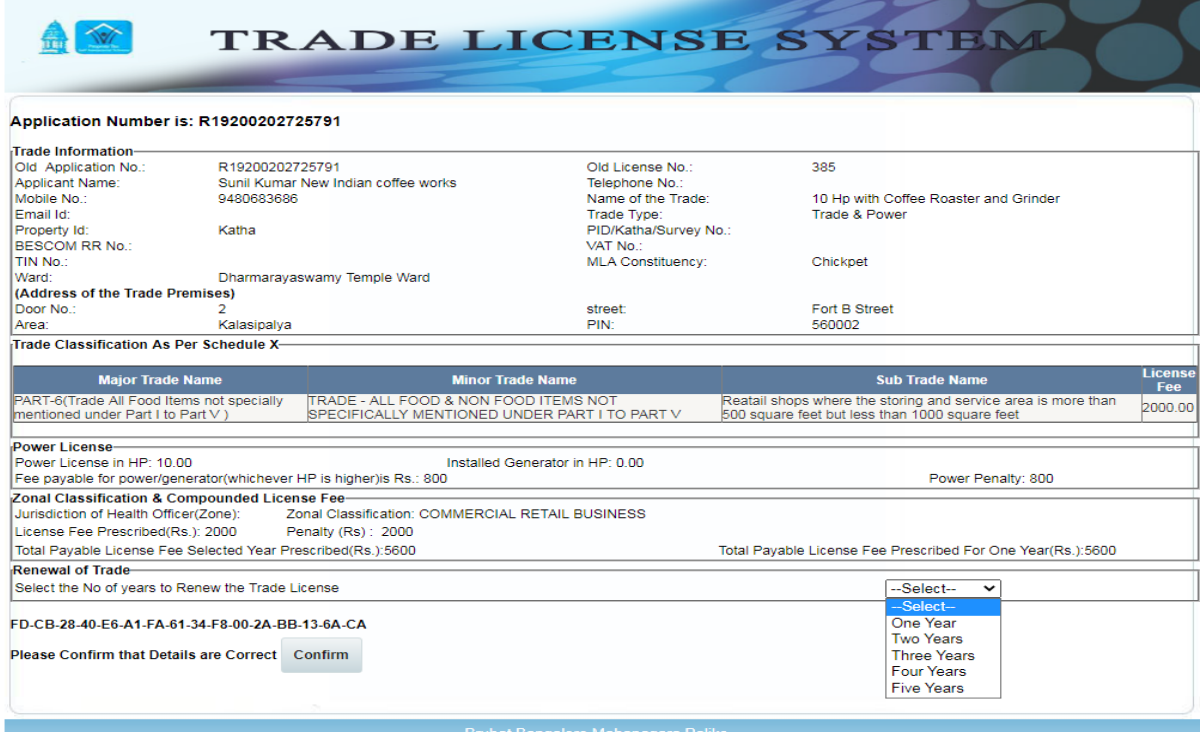

## 4. Once confirmed, renewal application number will be generated

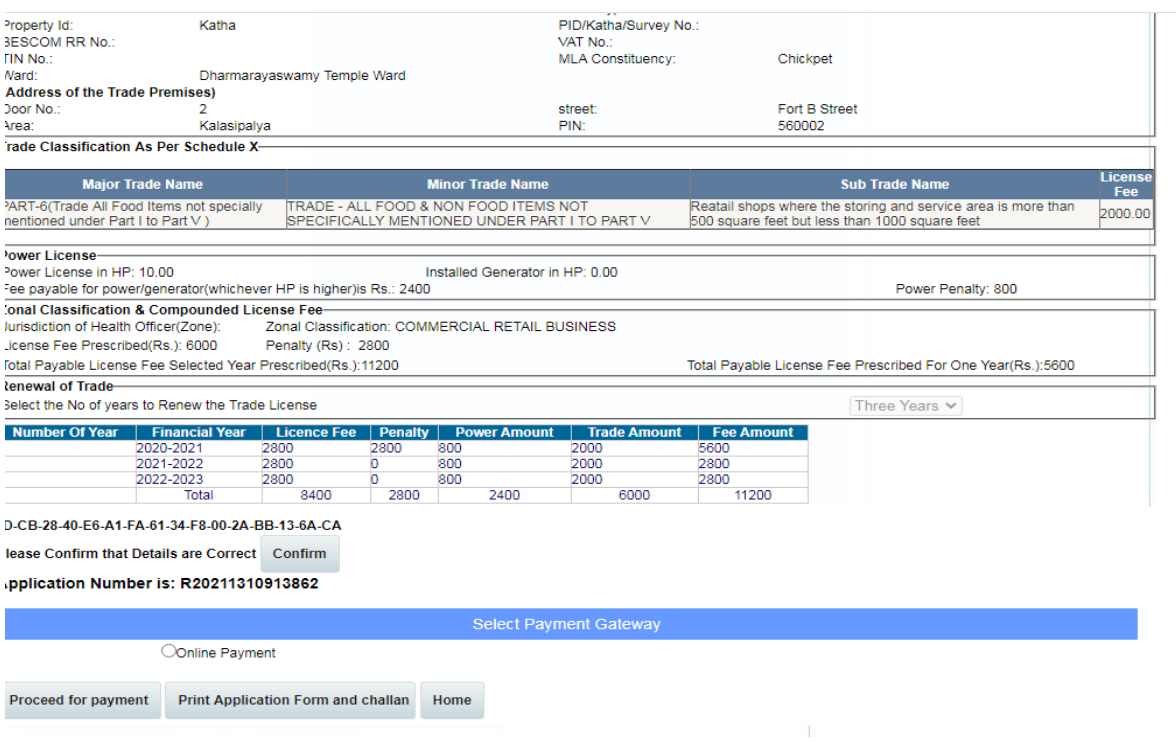

5. Select the payment gateway and click on Proceed for payment button.

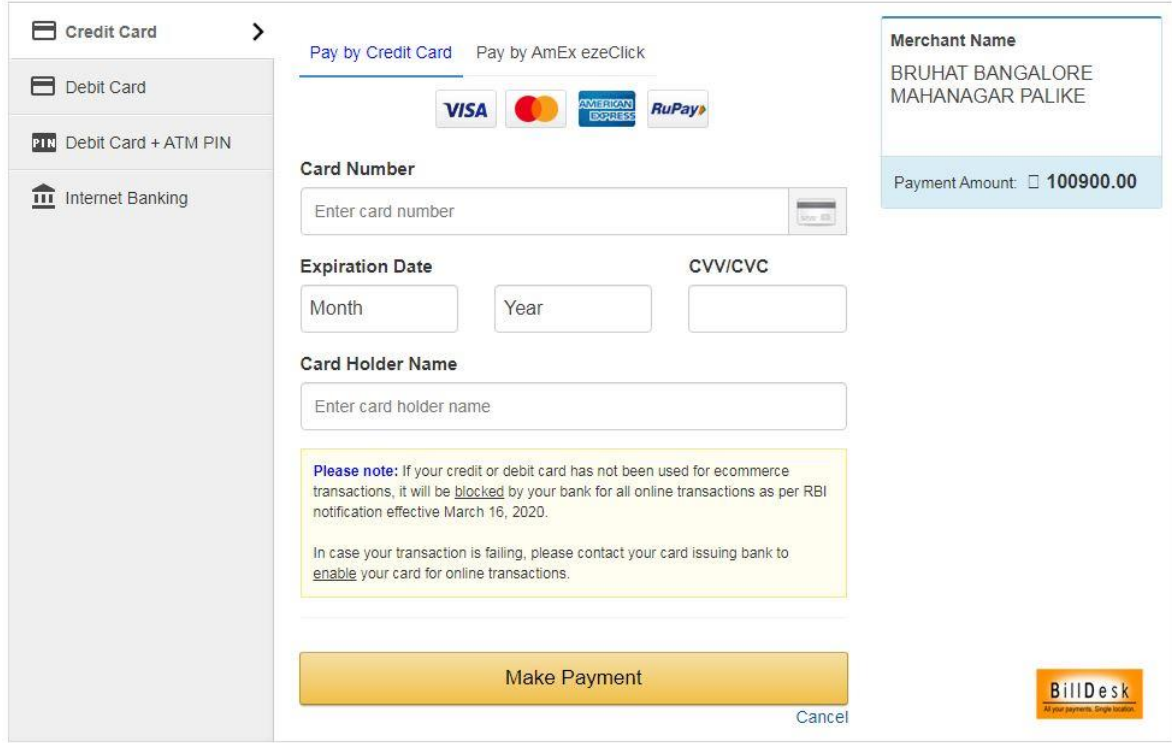

6. If the payment is success it will redirect to the Successful Transaction page.

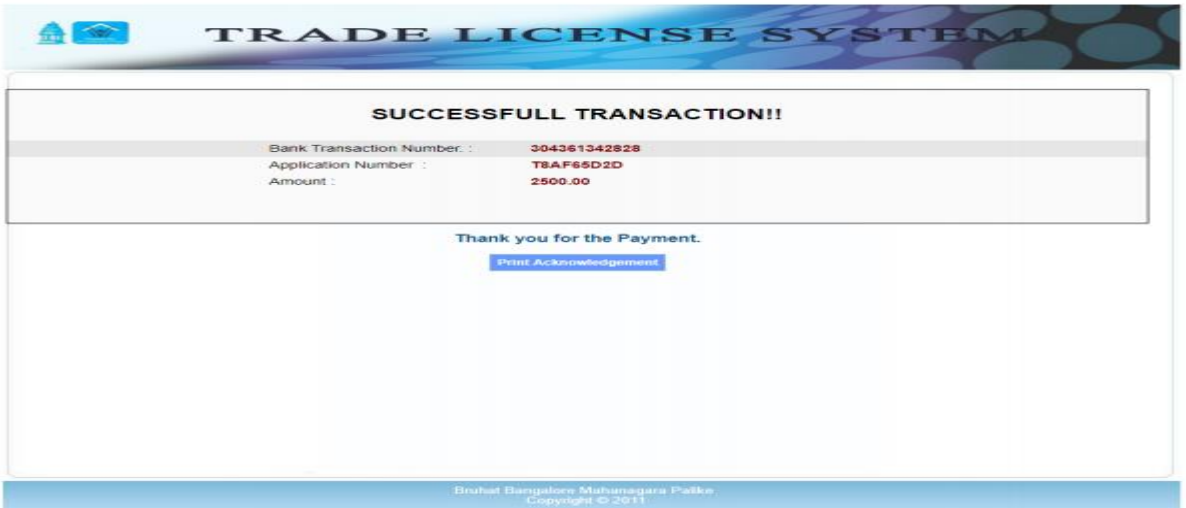

7. Click on reprint payment receipt

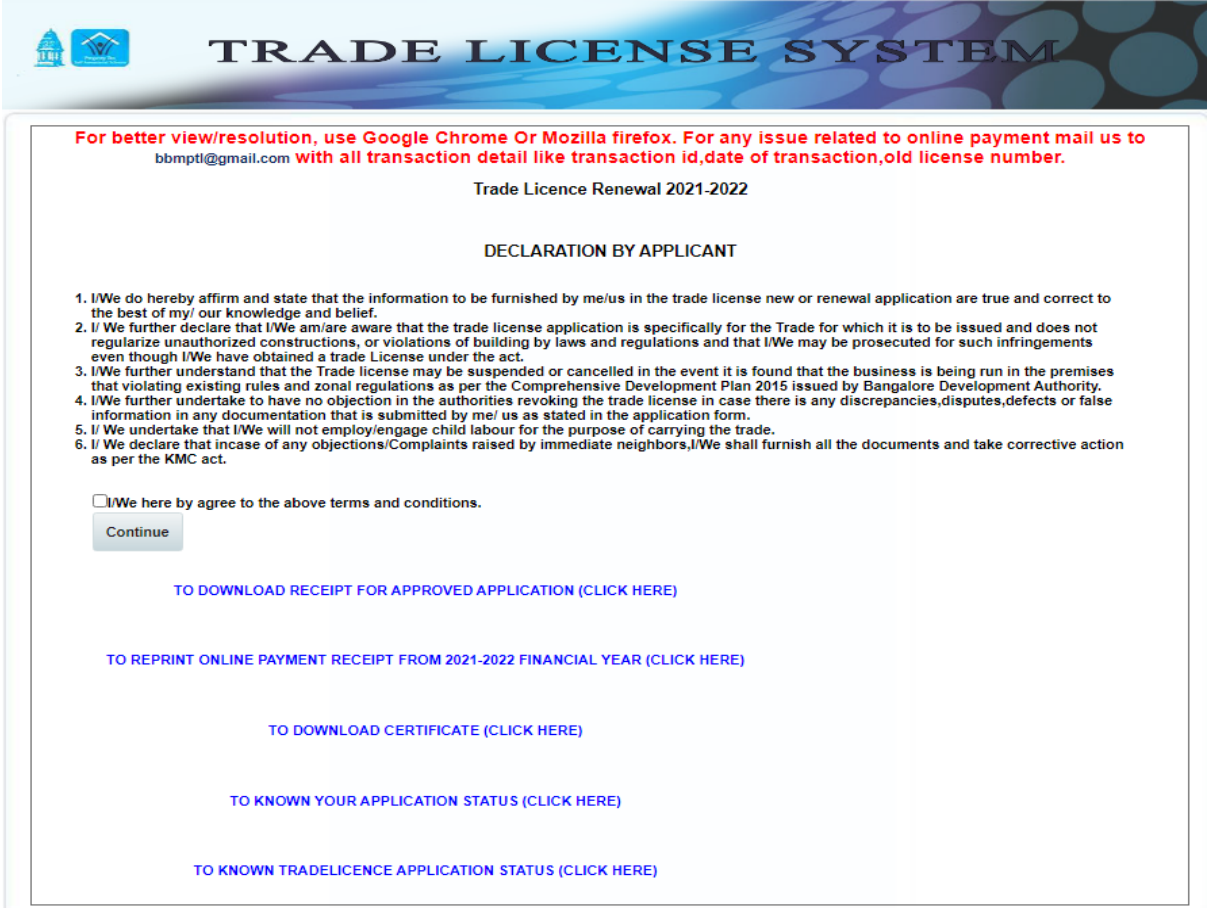

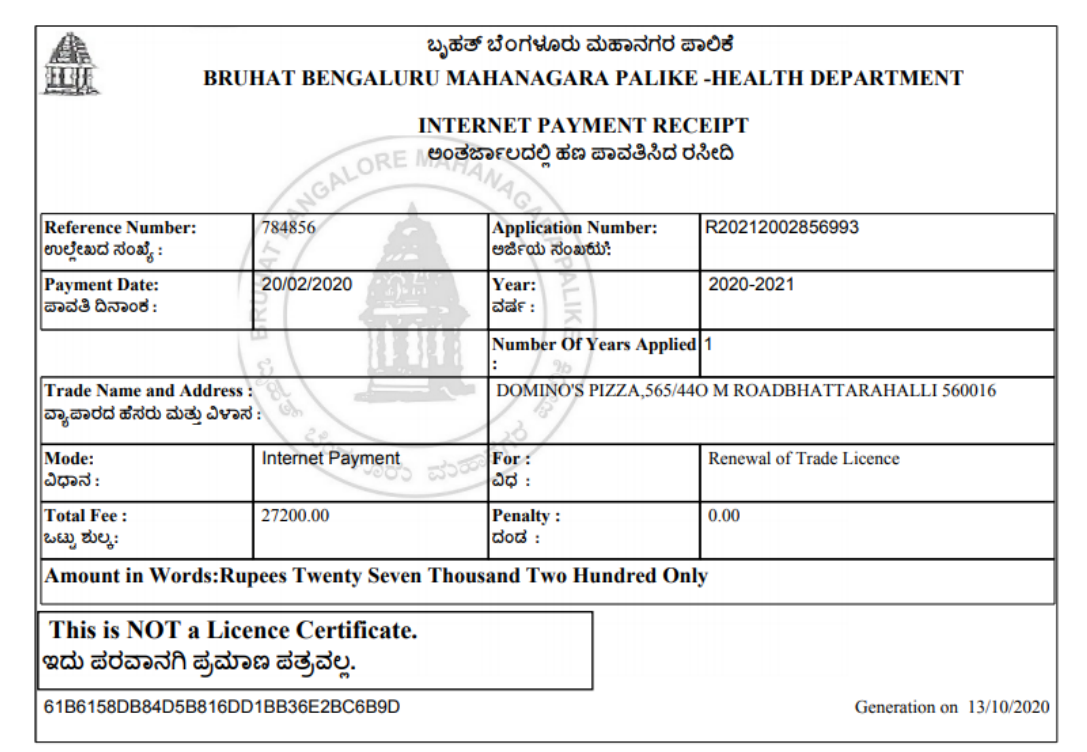

8. The Renewal Trade License Certificate through online by clicking on to download the certificate button

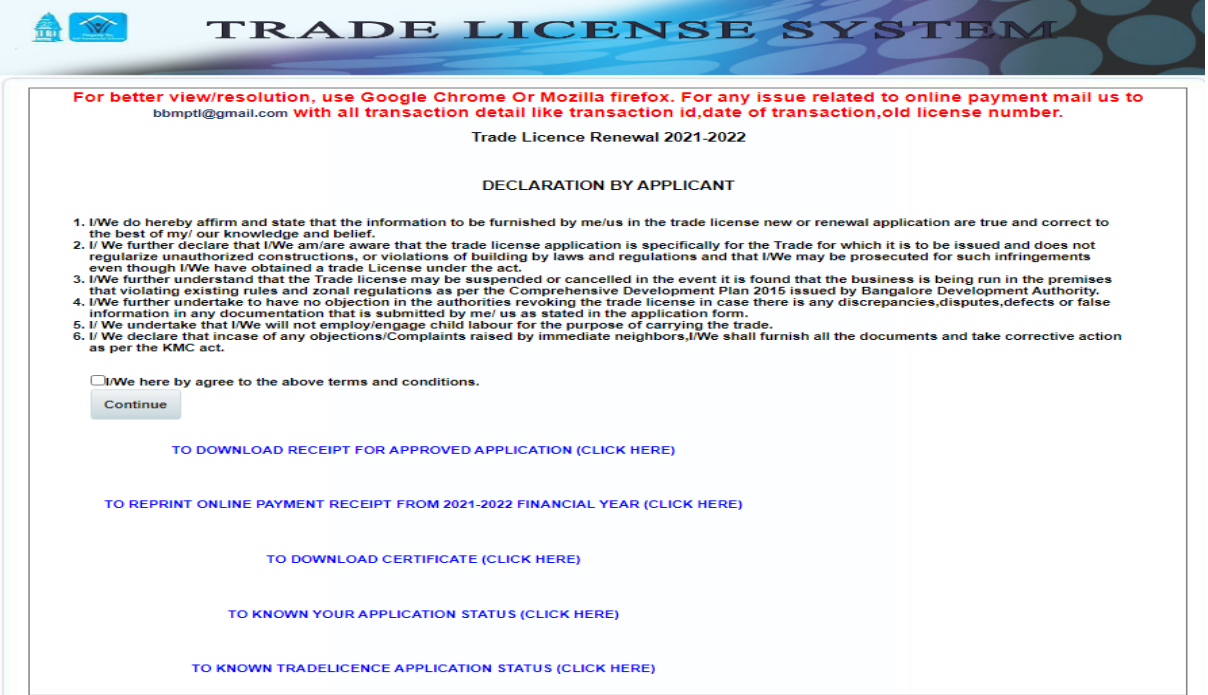

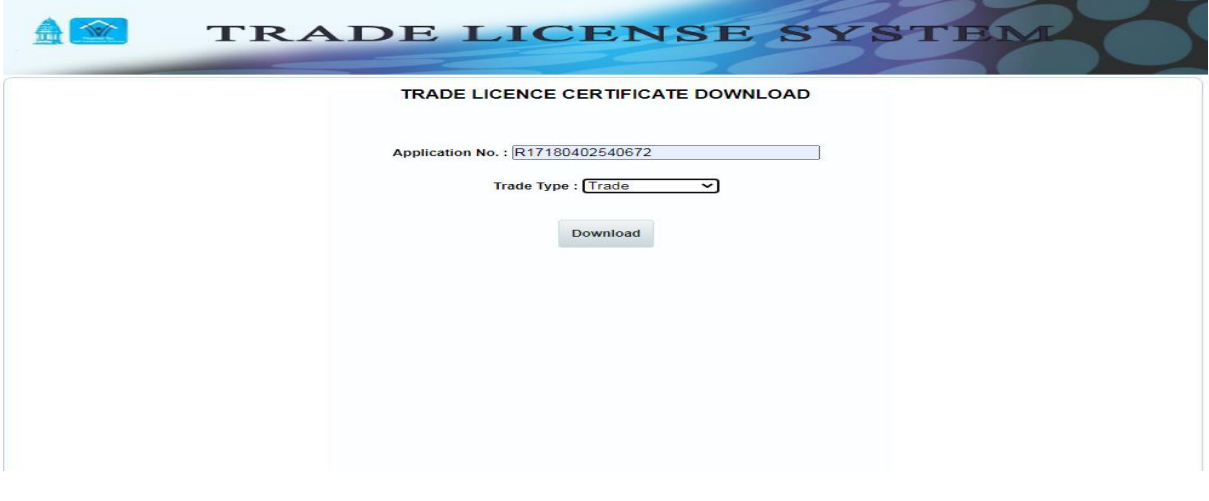

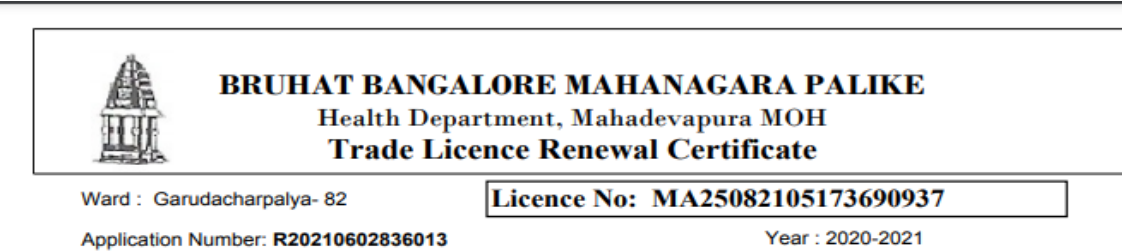

This is to certify that M/s / Smt / Shri M/s Dan Hospitality India Pvt Ltd has been issued a renewal of trade license bearing no: MA25082105173690937 dated 06/02/2020 to carry out Five Star Hotel trade at Plot No-1 & 2 EOIZ Industrial Area, Sadaramangala Village, ITPL main road, Whitefield, Bangalore with KVA sanctioned power and KVA/HP Generator.

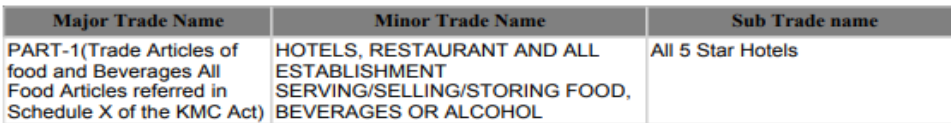

The licence is renewed subject to the conditions specified in the byelaws for the above said trade in the KMC act. Some of the important conditions are:

- This licence is issued subject to the conditions specified in the byelaws of KMC act.  $1<sub>1</sub>$  $2.$ The licence certificate must be exhibited in a prominent place of the trade premises for public view.
- To ensure that the hygiene and sanitation of trade premises is maintained to safeguard  $\mathbf{3}$ the health of the public.
- To adhere to food safety measures as per FSSAI act.  $\overline{\mathbf{4}}$
- 5. All safety measures w.r.t public health like MSW rules / COTPA act / plastic handling and management rules / other safety norms stipulated by appropriate department / authority.
- This issuance of licence certificate shall not absolve the grantee from any obligations cast 6. on him under any other law and hence is liable for suspension, revocation or cancellation at any point of time.
- 7. This licence certificate holds good to run the trade for which it is granted only and the grantee shall inform atleast one month in advance if he intends to add any other trade/ commodities to his existing licence.
- The signage's, display boards to be displayed prominently in kannada language in the 8 trade premises.

Trade licence valid from 01-04-2020 to 31-03-2022(2 Years ) received fees for Rs.600000.00 with vide receipt No. 816733, dated 06/02/2020.

Kindly renew the trade license before 28-02-2022 to avoid the penalty.

THIS IS COMPUTER GENERATED CERTIFICATE HENCE DOES NOT REQUIRE SIGNATURE. THE AUTHENTICITY OF THE CERTIFICATE, CAN BE CHECKED FROM ONLINE DATA.